**Descargar Autocad 2020 Portable Mega \_\_HOT\_\_**

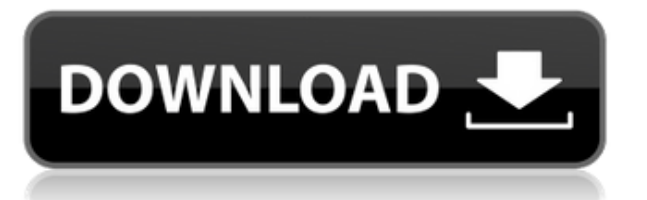

Comparable con AutoCAD, hay dos problemas principales que desearía que tuviera: la administración del espacio de trabajo de CAD Manager es realmente limitada y solo hay un estilo predeterminado. El Administrador de CAD es básicamente un complemento estándar de AutoCAD, pero la administración del espacio de trabajo es limitada. Este software también está limitado con múltiples objetos u objetos que comparten variables. Está limitado en la ventana gráfica, pero es una versión de prueba gratuita. El Administrador de CAD es bastante básico, pero es funcional. Admite colisión e incluso puede usarlo en CAD Manager.

Con **Amanuense** puede escribir una novela, trazar un mapa de una gran historia o un documento histórico y, básicamente, controlar una gran cantidad de materiales. **Puede personalizar todas las funciones a su conveniencia** y luego comparte tu copia con otros usando la aplicación Evernote.

El software tiene un gran soporte para escribir diferentes documentos y dibujar gráficos. Puede tener una única versión de su trabajo y volver a ella en cualquier momento. El software organiza automáticamente tus pensamientos y conocimientos mostrándolos de la manera más intuitiva posible. ¿Puedo usar AutoCAD gratis?

Cuando se trata de trabajar con este software, hay más pros que contras. La mejor característica del programa es que es fácil de usar y organizar. Pero el principal inconveniente es que no es gratis. Entonces, si planea usarlo para sus necesidades diarias, es posible que desee pensar en otras opciones.

Scrivener es una utilidad que te permite escribir, organizar, editar y compartir tus ideas y creaciones. Si desea compartir las palabras exactas y de la manera exacta en que imaginó su libro, entonces el programa puede hacerlo por usted. El producto funciona bien tanto en iOS como en Mac, pero la aplicación de iOS no tiene tantas funciones como la versión completa del software.

Tengo experiencia instalando y usando FreeCAD, pero fue un poco difícil comenzar. Es tan increíble, que quiero usarlo todo el tiempo.AutoCAD está destinado a crear arquitectura, pero FreeCAD es para la mayoría de cualquier tipo de creación. Puede trabajar con objetos 3D como si estuvieran en papel, importar cualquier otro tipo de archivo e incluso crear sus propios pinceles únicos. FreeCAD es como Fusion en el sentido de que puede insertar objetos y crear sus propias formas personalizadas. Lo que me gusta de este software es que te permite usar cualquier herramienta que quieras. A diferencia de Fusion, este software está desarrollado de forma nativa en Python.

## **AutoCAD Código de registro gratuito X64 {{ lanzamiento de por vidA }} 2023 En Español**

Convierta polilíneas y superficies 3D en objetos de dibujo 2D. Use Live Trace para transferir con precisión objetos 2D en vivo, como dibujos arquitectónicos a geometría 3D, a AutoCAD. Exporte e importe datos de spline/polilínea/superficie/estructura alámbrica preconstruidos para importarlos a aplicaciones 3D. Vea, seleccione y dibuje datos de spline/polilínea/superficie/estructura alámbrica.

Diseño básico para las industrias de ingeniería mecánica, eléctrica, estructural y arquitectónica. Los temas incluyen diseño topográfico, diseño arquitectónico, distribución y diseño, dibujo y dibujo de

taller. El curso se toma en una base conceptual y se requiere que el estudiante tenga conocimientos de computación en AutoCAD. (3 horas de conferencia) SUNY GEN ED -n/a; NCC GEN ED -n/a Ofrecido: otoño, primavera, verano

Pero prefiero verlo de esta manera. Hago clic con el botón derecho en este bloque, selecciono la configuración y elijo las teclas de edición. Y ahora, por alguna razón, una clave de descripción llamada [descripción-herramienta-preferencias]. En este caso, es \"¿Cuál es la diferencia entre la preferencia de visualización actual del dibujo y la vista predeterminada?\". Puedo editar esta descripción, casi siempre que lo desee, y se mostrará directamente en el Centro de diseño.

El texto que se mostrará es la descripción L#. Si no se establece L, se utiliza el primer carácter de la descripción o el primer carácter del nombre del padre si no tiene un nombre establecido. Si el padre no tiene un nombre establecido, por defecto es el bloque. Se agrega un dígito a un valor L# para calcular una dirección.

Antes de que pueda comenzar a cortar, debe preparar el dibujo. Puede abrir y cerrar ventanas para hacer esto y hay muchos pasos que le resultarán familiares si ha usado AutoCAD anteriormente. Asegúrese de guardar después de que haya terminado. Para continuar, debe seleccionar Modo de corte en el panel de herramientas. El modo de corte se selecciona cuando la herramienta Cortar o Borrar se mantiene sobre la línea que desea cortar.

5208bfe1f6

## **AutoCAD Con llave WIN + MAC 2022**

Si bien aprender AutoCAD puede ser difícil al principio, a medida que avanza, el proceso se vuelve más fácil. Si desea obtener una buena comprensión de un programa, hacer una serie de proyectos es una excelente manera de comenzar. Estos son algunos de los proyectos que los estudiantes han disfrutado:

- Creando un plan de negocios
- Creación de una línea de tiempo de un diseño.
- Convertir su propio diseño en un diseño CAD
- Crear planos de planta
- Construyendo un plano de casa
- Modelando una casa

A pesar de tener una experiencia limitada en el uso de software CAD, me sorprendió lo fácil que ha sido para mí aprender AutoCAD. Estoy acostumbrado a usar software CAD en el que hay muchas opciones y controles. Descubrí que la curva de aprendizaje de AutoCAD es algo suave en comparación con otros programas que he usado. De esta forma, AutoCAD cobra cada vez más importancia y se utiliza cada vez más, lo que hace que la necesidad de empleados calificados sea aún mayor. Esta es una gran oportunidad para que cualquier persona desarrolle habilidades de AutoCAD o actualice sus habilidades existentes. Para proporcionar más información y obtener más información sobre cómo puede adquirir conocimientos de AutoCAD, puede buscar en Internet para obtener más información, incluso en este sitio web. La mejor manera de aprender AutoCAD es practicando. Comience con un video tutorial. Después de ver el video, practique el uso de la aplicación. Una vez que tenga los conceptos básicos, tendrá una comprensión más completa de cómo usar el software y podrá practicar el uso del software con más orientación. Lo más importante que debe recordar es que no puede simplemente aprender a usar un programa leyendo algunos artículos y jugando con él. Tienes que practicar con él. Entonces, incluso si tiene el dinero para gastar en un curso, debe practicar lo que le han enseñado. Y es mejor si hace esto en las sesiones de práctica, para que pueda obtener retroalimentación y ver cómo lo está haciendo.

autocad portable descargar mega descargar autocad 2018 portable mega descargar autocad 2019 portable gratis descargar autocad portable 2014 descargar autocad 2010 portable descargar autocad 2019 portable mega descargar autocad portable en ingles descargar autocad 2016 portable español descargar autocad electrical portable español descargar autocad portable español

Primero, aprenda a hacer dibujos básicos con las herramientas de AutoCAD. Dibuje utilizando las formas simples de las herramientas de dibujo estándar, como la herramienta de línea, el círculo, el rectángulo, la polilínea y el polígono, además de las formas creadas a partir de sus colecciones. Siga las indicaciones de las herramientas de dibujo, que se encuentran en la barra de herramientas. Dibuja una hoja de papel rectangular del mismo tamaño, como en un plano, y arrastra un extremo del papel.

Use la nueva paleta Formas para elegir la forma, luego cambie su tamaño con las reglas y cuadrículas y arrastre el borde del papel hasta la parte superior del papel y suéltelo. **Para compartir algunas de las técnicas básicas, hemos creado un dibujo de muestra de una hoja de papel del mismo tamaño.** Usa la forma de un papel del mismo tamaño, líneas, círculos, rectángulos y polilíneas para comenzar a diseñar. Dibuje formas de polilíneas, cortas y largas, regulares e irregulares, arcos y curvas de onda. Dibuje un triángulo, un círculo y una polilínea en 2D. Sabemos que es difícil comenzar con AutoCAD. Dicho esto, existen muchos recursos que son muy específicos para la interfaz de AutoCAD, y se puede aprender un conjunto simple de comandos en muy poco tiempo. Muchas personas que están aprendiendo AutoCAD piensan que solo necesitan unas pocas horas para aprender los conceptos básicos. Sin embargo, la realidad es que puede llevar años dominar realmente AutoCAD. Es posible que incluso descubra que lleva años convertirse en un maestro de AutoCAD. Es posible que no pueda completar todos los proyectos que se propuso hacer en su primer año. Con práctica y paciencia, puede volverse realmente bueno con el software CAD. Recuerde, el proceso de aprendizaje de CAD es paso a paso. Necesitarás practicar constantemente para ser realmente bueno en eso. Como se indicó anteriormente, el software tiene una curva de aprendizaje, pero es manejable. Con suficiente dedicación para aprender AutoCAD, puede resultarle más fácil que algunos lenguajes de programación convencionales.También es importante tener en cuenta que AutoCAD no es un lenguaje de programación, sino un conjunto de herramientas que un programador utiliza mejor. Todavía puede ser utilizado por alguien sin conocimientos de programación, sin embargo, y los conceptos básicos de AutoCAD son un excelente lugar para comenzar antes de comenzar a buscar tutoriales más avanzados.

Los programas de capacitación en línea tienen algunos de los mejores aprendizajes de interfaz de usuario del mundo. Son extremadamente fáciles de usar y dan una gran idea de lo que está pasando en el software. Le brindan instrucciones paso a paso y explicaciones sobre cómo crear dibujos y modelos, imprimirlos, importar archivos CAD y desarmarlos si desea obtener más información. Uno de esos programas es TeamSite de The Open University. Ahora, una vez que haya terminado su dibujo lineal, deberá comenzar a dibujar la línea en 3D. Sin embargo, antes de hacerlo, deberá aprender a configurar la ventana gráfica 3D. Para configurar una ventana gráfica 3D, primero deberá dibujar los ejes X, Y y Z. Desde allí, puede usarlo para ver una vista en perspectiva del dibujo en el que está trabajando. Entonces, el primer tipo de libro para mirar es uno interactivo CAD. Estos son libros con los que puede pasar páginas, y cuando pasa una página, verá una vista en 2D, una vista en 3D, una "vista en vivo" y, lo más importante, un modelo en 3D de un objeto que ha elegido. . Es como ir a una escuela donde hay muchos profesores diferentes, pero todos ellos son brillantes, ya que te enseñan a dibujar un objeto 3D. AutoCAD es una herramienta de dibujo digital disponible en muchas versiones diferentes. El uso de cualquiera de estas versiones puede tomar algún tiempo para dominar. Pero una vez que haya establecido su

programa de aprendizaje, debe quedarse con él. El mayor obstáculo para aprender AutoCAD es superar la barrera mental y emocional inicial para intentar dibujar por primera vez. Una vez que haya superado este obstáculo, la curva de aprendizaje de AutoCAD es suave y puede dominar AutoCAD en un período relativamente corto. Hay muchos métodos diferentes para aprender AutoCAD. El método más popular y común para comenzar a aprender AutoCAD es dominar el archivo de ayuda de AutoCAD. El tutorial del archivo de ayuda descrito en este artículo es, con mucho, el método más útil para que un principiante comience. Sin embargo, este método también requiere algo de trabajo.Deberá comprender los nombres de los comandos y los símbolos especiales que se utilizan en AutoCAD para poder utilizar el sistema de ayuda de forma eficaz. Vale la pena aprender algunos comandos, pero es más importante dominar otros métodos que serán más útiles durante los primeros meses de uso de AutoCAD. Estos métodos incluyen el uso de la interfaz de usuario de 360 grados, accesos directos y teclas de acceso rápido.

<https://techplanet.today/post/autocad-241-cortar-a-tajos-3264bit-ultimo-lanzamiento-2023-en-espanol> <https://techplanet.today/post/paginas-para-descargar-planos-de-autocad-gratis> <https://techplanet.today/post/caracteristicas-para-descargar-autocad-1>

Es bastante difícil. Lo aprenderá más rápido si mira videos o lee tutoriales, aunque no recomiendo anotar cada comando que encuentre. Simplemente aprenda a usar las herramientas y los comandos fáciles primero. Siéntase cómodo usando herramientas que usará con frecuencia para sus dibujos. Es mejor hacer esto con un mentor si eres un principiante. Pero si está aprendiendo AutoCAD, un instructor de software CAD sería su mentor. Además de eso, habrá muchas ocasiones en las que necesitará buscar comandos en la web. Tenga en cuenta que ningún manual de capacitación de software le dirá que se concentre en lo básico, ya que es la mejor manera de aprender y dominar AutoCAD. Por lo tanto, nunca se desperdicia ningún aprendizaje; es cuando avanzas al siguiente nivel que comienzas a darte cuenta del valor de tus primeros esfuerzos. Incluso si olvida sus habilidades, tiene un registro que lo ayudará a retroceder y recuperar la información que necesita. AutoCAD es un sistema de varias partes que incluye un programa de dibujo (llamado "capas") y un programa de software "visor". Las capas son el programa principal que permite a los usuarios crear dibujos. Por otro lado, el programa de visualización es lo que utilizará para ver realmente el modelo de diseño de AutoCAD. Ambas partes son esenciales para crear cualquier diseño de AutoCAD. Puede obtener más información en el siguiente video del canal de YouTube de AutoCAD. Windows tiene su propia API (interfaz de programación de aplicaciones). AutoCAD puede ser más complicado que la mayoría de los otros programas CAD 3D debido a la cantidad de interfaz para aprender a trabajar bien con una multitud de ventanas en una sola computadora. Al aprender AutoCAD, debe aceptar el hecho de que esta aplicación es algo un poco diferente. Incluso si está algo familiarizado con el software de computadora, la experiencia con AutoCAD puede ser

un poco diferente. Por ejemplo, la mayoría de las aplicaciones CAD nos permiten escalar nuestro dibujo a cualquier tamaño. AutoCAD no tiene esta capacidad. Compartiré algunos detalles que creo que pueden ser nuevos para usted.

AutoCAD es un software fácil de aprender. Sin embargo, realmente depende de usted tomarse su tiempo para aprender a usar las herramientas de dibujo. Además, deberá practicar cómo usar el software hasta que lo domine. Una vez que haya aprendido los conceptos básicos y haya comenzado a practicar con proyectos y archivos, es posible que desee considerar aprender la arquitectura del software. Aprenderá cómo AutoCAD empaqueta dibujos, capas, bloques, vistas y componentes. También verás cómo se utiliza la interfaz de dibujo, así como herramientas avanzadas. Cuando se trata de aprender AutoCAD, es importante asegurarse de saber lo que quiere lograr. Comenzará con lo básico aprendiendo a navegar por las herramientas básicas del software, así como a editar archivos y trabajar con objetos y capas. El siguiente paso es pasar a aprender a diseñar una planta o sección, o cambiar alguna de las herramientas básicas, como las herramientas raster o vectorial. Por último, aprenderá conceptos avanzados y funciones de herramientas. Esto le proporcionará las habilidades para realizar tareas avanzadas, así como también le dará habilidades para mejorar sus habilidades de dibujo. Es cierto que AutoCAD no es difícil de aprender. Tampoco es necesario tener un título universitario para aprenderlo. Sin embargo, AutoCAD puede ser difícil de aprender, especialmente si aún no tiene las habilidades. Puede tomar desde uno o dos días hasta una semana o más de su tiempo y esfuerzo para ser realmente productivo con el programa. Cuanto más tarde en completarse, más tiempo necesitará para aprovecharlo al máximo. Tenga en cuenta que algunas personas tardan mucho más en aprender que otras. Algunos estudiantes pasan rápidamente por los tutoriales, mientras que otros luchan con muchas de las tareas y es posible que necesiten mucho más tiempo para tener éxito. Aún así, lo principal es que estás trabajando duro y divirtiéndote. ¡Esta es definitivamente la mejor manera de obtener resultados!

[https://thelacypost.com/descarga-gratis-autocad-2021-24-0-torrent-codigo-de-activacion-codigo-de-ac](https://thelacypost.com/descarga-gratis-autocad-2021-24-0-torrent-codigo-de-activacion-codigo-de-activacion-mac-win-x32-64-2023-espanol/) [tivacion-mac-win-x32-64-2023-espanol/](https://thelacypost.com/descarga-gratis-autocad-2021-24-0-torrent-codigo-de-activacion-codigo-de-activacion-mac-win-x32-64-2023-espanol/)

[https://fundacionnadbio.org/wp-content/uploads/2022/12/Descargar-Autocad-2018-En-Ingles-Full-FR](https://fundacionnadbio.org/wp-content/uploads/2022/12/Descargar-Autocad-2018-En-Ingles-Full-FREE.pdf) [EE.pdf](https://fundacionnadbio.org/wp-content/uploads/2022/12/Descargar-Autocad-2018-En-Ingles-Full-FREE.pdf)

[https://islandcremations.com/wp-content/uploads/2022/12/Descargar-Autocad-Por-Autodesk-2021.pd](https://islandcremations.com/wp-content/uploads/2022/12/Descargar-Autocad-Por-Autodesk-2021.pdf) [f](https://islandcremations.com/wp-content/uploads/2022/12/Descargar-Autocad-Por-Autodesk-2021.pdf)

[http://wolontariusz.com/advert/descarga-gratis-autocad-2022-24-1-clave-de-licencia-activador-x32-64](http://wolontariusz.com/advert/descarga-gratis-autocad-2022-24-1-clave-de-licencia-activador-x32-64-caliente-2023/) [-caliente-2023/](http://wolontariusz.com/advert/descarga-gratis-autocad-2022-24-1-clave-de-licencia-activador-x32-64-caliente-2023/)

[https://only.ee/wp-content/uploads/2022/12/AutoCAD-Descarga-gratis-Activacin-con-clave-de-product](https://only.ee/wp-content/uploads/2022/12/AutoCAD-Descarga-gratis-Activacin-con-clave-de-producto-ultima-versin-2023-En-Espaol.pdf) [o-ultima-versin-2023-En-Espaol.pdf](https://only.ee/wp-content/uploads/2022/12/AutoCAD-Descarga-gratis-Activacin-con-clave-de-producto-ultima-versin-2023-En-Espaol.pdf)

[https://parsiangroup.ca/wp-content/uploads/2022/12/AutoCAD\\_242\\_Descarga\\_gratis\\_Clave\\_de\\_produ](https://parsiangroup.ca/wp-content/uploads/2022/12/AutoCAD_242_Descarga_gratis_Clave_de_producto_For_Mac_and_Wi.pdf) [cto\\_For\\_Mac\\_and\\_Wi.pdf](https://parsiangroup.ca/wp-content/uploads/2022/12/AutoCAD_242_Descarga_gratis_Clave_de_producto_For_Mac_and_Wi.pdf)

<http://turismoaccesiblepr.org/wp-content/uploads/2022/12/ezirech.pdf>

<http://adomemorial.com/wp-content/uploads/lawgal.pdf> <https://www.mjeeb.com/descargar-bloques-para-autocad-2016-free/> <http://flipthedebt.org/wp-content/uploads/2022/12/alloxyme.pdf>

Aprender un lenguaje de programación es más fácil que aprender AutoCAD. Los primeros pasos no son difíciles, pero las etapas posteriores serán difíciles para los novatos. No te desesperes. Hay muchos recursos de aprendizaje disponibles en Internet. Si es nuevo en CAD, es posible que le resulte difícil aprender AutoCAD y comenzar a usarlo. Aunque requiere un poco de paciencia, se sorprenderá de todo lo que puede hacer una vez que comience a usar AutoCAD. Visite learning.autodesk.com/faculty.shtml y descubra todos los recursos disponibles para aprender AutoCAD y cómo usarlo. AutoCAD es una aplicación de dibujo compleja y aprender puede ser una tarea difícil. No es una aplicación de software fácil que todos puedan comprender y dominar de inmediato. Sin embargo, mediante el uso de paciencia y prueba y error, cualquiera puede aprender AutoCAD si dedica tiempo. Aprender AutoCAD es bastante difícil para comenzar, y muchas personas que comienzan a programar en AutoCAD se desalientan. Empiezas como un artista que no está muy seguro de sus habilidades y tiene que lidiar con un programa que en la superficie parece un laberinto que no tiene ningún uso. AutoCAD es esencialmente un programa que hace exactamente lo que se le dice que haga. Si lo usa correctamente y recuerda que le da la forma y el tamaño exactos del objeto que dibuja, es simple y divertido de usar. Si mantiene el programa simple, no es difícil de aprender y usar. Entonces, le hemos dado razones más que suficientes para aprender y mejorar sus habilidades con AutoCAD. Si es un principiante, puede encontrar un AutoCAD fácil de aprender e instalar con solo unos pocos clics. Sin embargo, si está interesado en soluciones de ingeniería y gráficos CAD más avanzados, debe elegir un software confiable y avanzado que se adapte a sus necesidades. Incluso puede aprender AutoCAD si cree que el software es demasiado complejo o difícil de entender.

Descubrí que los libros técnicos son excelentes (especialmente los de otros proveedores). Tiendo a leer sobre una nueva pieza de software y ver cómo lo explican y organizan todo. Tómese su tiempo, pero no trate de aprender todo de una vez. Comience con tareas simples y desafíese a sí mismo cada vez. No tenga miedo de hacer preguntas y no se desanime si su progreso es lento. Si bien es una gran herramienta, AutoCAD no es perfecto. Tienes que trabajar en eso. El flujo de trabajo de Design CAD (consulte la Tabla 4-1) consiste en aprender a utilizar Autodesk Draw y Autodesk Inventor desde una perspectiva de dibujo. Si es nuevo en el concepto de modelado de diseño, debe aprender estas aplicaciones, junto con Solid Works, para familiarizarse con todo el flujo de trabajo de Design CAD. Solid Works se puede utilizar como una aplicación de dibujo secundaria para sus proyectos finales. AutoCAD es un potente programa de diseño 3D y 2D; sin embargo, no es un programa fácil de aprender. Es un programa complicado de aprender. Hay una curva de aprendizaje en este programa. Si decide aprender AutoCAD, debe reservar algo de tiempo. Como

mencioné anteriormente, puede tomar una semana o más entender cómo usar AutoCAD. Para simplificar las cosas, al menos en un curso de AC que se encuentra en http://www.autodeskacademy.com/, ofrecen el curso de 4 días a la semana que lo pondrá al día en una cantidad mínima de tiempo. Hacer los tutoriales a medida que aparecen es una manera mucho mejor de aprender AutoCAD, en lugar de preocuparse por aprender demasiado a la vez. Debe aprender acerca de los comandos para operaciones básicas, antes de pasar a comandos más complejos. Una vez que haya aprendido todos los comandos básicos y los comandos para realizar operaciones básicas, la clave para aprender AutoCAD es utilizar las funciones de ayuda integradas siempre que sea posible. Una vez que se haya acostumbrado a AutoCAD, será fácil de usar.

AutoCAD no es tan diferente de otras cosas que desea aprender, por lo que puede abordar el aprendizaje de AutoCAD de la misma manera que aborda otros proyectos. Puede pensar en materiales de lectura que lo ayudarán a aprender, puede pedir ayuda a sus colegas y puede evaluar sus conocimientos y preguntas de prueba disponibles a través del enlace en la parte superior de la página. AutoCAD es un programa de software increíblemente complejo que la mayoría de la gente aprenderá a medida que crezca. De hecho, la edad promedio de un usuario de AutoCAD es 46 años. Rápidamente querrá especializarse en dibujar diseños 2D o 3D específicos a medida que comience a usarlo. **Si simplemente es un principiante, comenzar con una base básica es la mejor manera de aprender.** Si ha estado en esto durante algún tiempo, probablemente haya invertido una cantidad significativa de dinero en su capacitación y equipo relacionado. Por lo tanto, es posible que desee aprender de un instructor de AutoCAD de buena fe que pueda ayudarlo a aprender todos los aspectos del software. También debe unirse a diferentes comunidades en línea de AutoCAD, como los foros de AutoCAD, para obtener respuestas a sus preguntas. Una forma de aprender a usar AutoCAD es trabajar en un trabajo que lo use regularmente. El trabajo CAD puede ser una excelente manera de aprender los conceptos básicos y desarrollar sus habilidades. Lea acerca de la experiencia de aprendizaje en el trabajo de otra persona. El costo de contratación puede ser más bajo y tendrá la oportunidad de aprender en el trabajo. La mayoría de los comandos en *autocad* son los mismos que en *SketchUp*. Sólo difieren las funciones. Hay funciones que solo están disponibles en *autocad*. Cada comando que aprendes es como un rompecabezas. A menudo puede encontrar la solución estudiando las propiedades del objeto en la vista 3D. A medida que aprenda más comandos, se encontrará usando una combinación de comandos que no están disponibles en SketchUp.